# **Комплексная защита корпоративной информации на предприятии по переработке текстильного вторсырья**

# С.А. ПАНКРАТОВ

(Московский государственный текстильный университет им. А.Н. Косыгина)

На любом действующем предприятии, в том числе и предприятии, связанном с текстильной промышленностью, имеется информация, которая не должна выходить за его «стены». Решение проблем, возникающих в системе информационной безопасности предприятия, можно представить в виде комплекса методов защиты корпоративной информации, разбитых на следующие уровни: социальный, физический, технический и программный.

Социальный уровень. Набор корпоративных правил в компании относительно информационной безопасности. Например, запрет на самовольный внос и вынос каких-либо носителей информации (flash-носители, жесткие диски, компьютеры,<br>ноутбуки). Ряд мероприятий (конференции. совещания). посвященных ноутбуки). Ряд мероприятий (конференции, совещания), посвященных информационной безопасности в компании.

Физический уровень. Исключение причинения вреда информации со стороны похищения и уничтожения информации. От похищения используются уничтожители информации с магнитных носителей (жестких дисков, HDD). В случае несанкционированного доступа или попытке кражи устройства с информацией, сработает такой уничтожитель и удалит всю информацию на носителе без возможности ее восстановления. От незапланированного физического уничтожения информации носители с ней помещаются в специальные хранилища, например, в серверные шкафы с замками, в специальные сейфы, или, как минимум, в хорошо запираемое помещение.

Программный уровень. Самый «объемный» уровень, так как здесь необходимо защитить информацию не только от несанкционированного доступа к ней, но и от ошибок пользователей. Введение в корпоративное программное обеспечение модулей защиты информации, такие как: усиление методов аутентификации пользователя в информационной системе (использование методов графической аутентификации); внедрение дополнительных алгоритмов шифрования, как при передаче информации, так и при ее использовании.

УДК 62-83:004.9

#### **Расчет параметров элементов усилителя на инверторе**

# Е.М. ВОРОНА, Ю.В. НОВИКОВ

(Витебский государственный технологический университет, Беларусь)

С целью улучшения качества изучаемых дисциплин с использованием инновационных методов разработаны программные продукты «Расчет и построение статических характеристик привода постоянного тока», «Расчет параметров усилителя и сумматора на инверторе», «Расчет трехфазных цепей переменного тока». Программы способствуют изучению методик расчета и построения графических зависимостей и используются в учебном процессе при изучении дисциплин

«Электротехника и электропривод», «Электротехника, электрические машины и аппараты».

Выполнена практическая апробация каждого программного продукта с учетом различных значений параметров активной и пассивной нагрузки элементов электрической цепи.

Использование программного обеспечения в образовательном процессе поднимает его на качественно новый уровень, позволяет организовать более детальное изучение теоретических дисциплин каждым учащимся.

Программы имеют общедоступный интерфейс. Рассмотрим основные используемые приемы на примере программы «Расчет параметров усилителя и сумматора на инверторе».

Программное обеспечение позволяет осуществлять ввод исходных данных, сохранение, расчет параметров усилителя и сумматора, выводить полученные результаты на экран и принтер. Может использоваться во всех областях техники, связанных с расчетами инвертирующих элементов.

Вводимые пользователем параметров, и значения манипуляции редактируются и сохраняются.

Программный продукт совместим с ОС Windows 98, Windows 2000. Windows XP, Windows Vista. Для корректной работы, позволяющей использовать все возможности программы необходимо, чтобы на компьютере был установлен драйвер для работы с базами данных Access ADO. Драйвер прилагается в комплекте с программой.

Для разработки программного продукта использовался язык объектноориентированного программирования Object Pascal. Реализация программных модулей и пользовательского интерфейса осуществлялась в программном продукте фирмы Borland - Delphi 7.0 в среде Windows.

С экономической точки зрения программный продукт обеспечивает значительное снижение времени на расчет инвертирующих устройств. Вызов программы «Разработка программного обеспечения для расчета параметров элементов усилителя на инверторе» осуществляется любым из известных способов загрузки файлов в среде Windows.

Начальным действием при работе с программой является выбор типа расчета. В подменю меню «Расчет» выбирается одно из устройств: сумматор или усилитель.

Вводятся исходные данные, тип операционного усилителя, количество используемых сопротивлений. Имеется возможность просмотреть исходную схему усилителя. Перемешая маркер на изображения элемента или параметра, можно получить справку об интересующем объекте или параметре.

Имеется возможность просмотреть окончательную схему усилителя с указанными на ней типом операционного усилителя и значениями сопротивлений (рисунок 1).

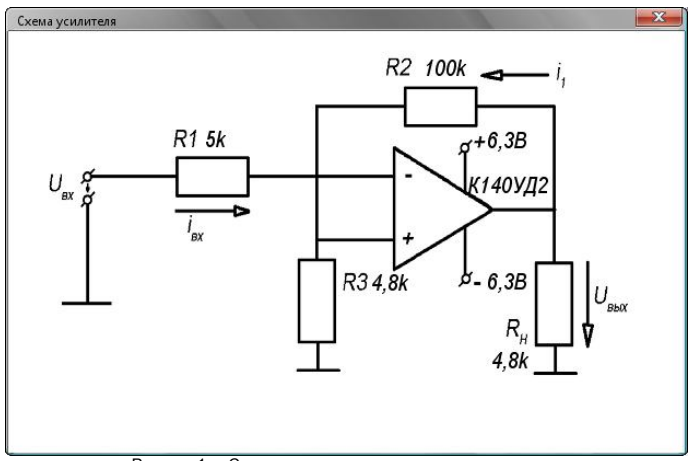

Рисунок 1 – Схема усилителя с значениями параметров

Программа рекомендована к использованию в учебном процессе при изучении дисциплины «Электроника и микропроцессорная техника» в учреждении образования «Витебский государственный технологический университет» г. Витебск.

УДК 621.311.153.001.24

### **Нейрокоммуникология дизайна образовательных услуг субъектов региональной кластеризации**

# А.В. ПОТЕМКИН, А.Ю. КОМЛЕВ

(Ивановская государственная текстильная академия)

Ноосферное образование является современным инновационным направлением в педагогике. В настоящее время активно формируются теоретические и практические основы его дизайна. Анализ результатов этой работы показывает, что при разработке учебных программ приоритетными являются вопросы становления личности, ее мировоззрения, внутреннего мира, духовно-нравственных ориентиров, а не просто получения суммы знаний, необходимых для достижения успеха. Это требует новых подходов к формированию образовательной среды, позволяющей обеспечить всестороннее развитие инфосоматического хронотопа субъектов региональной кластеризации.

Вопросам становления и развития ноосферного образования посвящены научные работы В.И. Вернадского, Н.В.Масловой, Г.П. Сикорской, А.Д. Урсула, Н.Н. Моисеева, Т.И. Баклановой, О.С. Анисимова, С.Н. Глазачева и других ученых.

Основными ноосферными ориентирами современного образования являются:

 формирование условий обучения, позволяющих создать обучаемому целостный образ окружающего его мира;

 формирование представления об инфосоматическом хронотопе человека как о неотъемлемой части окружающего его мира, который находится с ним в неразрывном единстве;